## Docker Cheat Sheet

# Cheatography

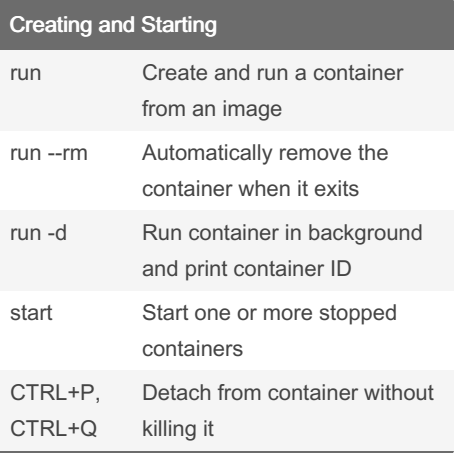

### compose.yaml

version (optional)

services (optional)

volumes

networks

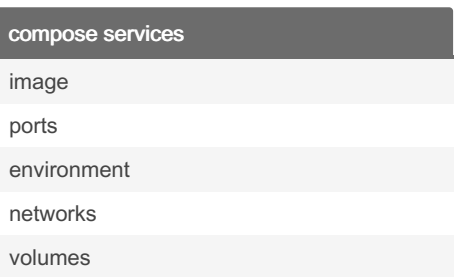

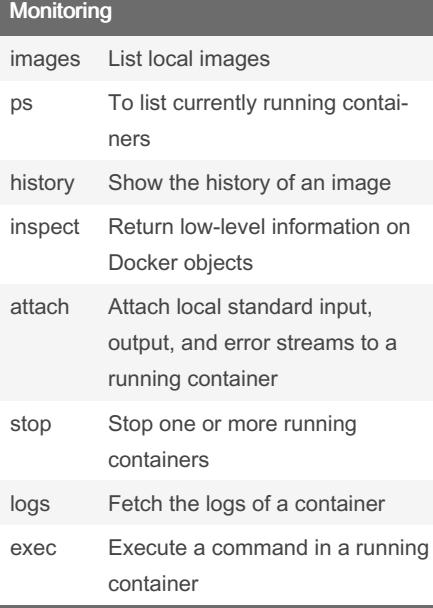

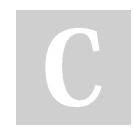

By nirintsoa [cheatography.com/nirintsoa/](http://www.cheatography.com/nirintsoa/)

## by [nirintsoa](http://www.cheatography.com/nirintsoa/) via [cheatography.com/194635/cs/41812/](http://www.cheatography.com/nirintsoa/cheat-sheets/docker)

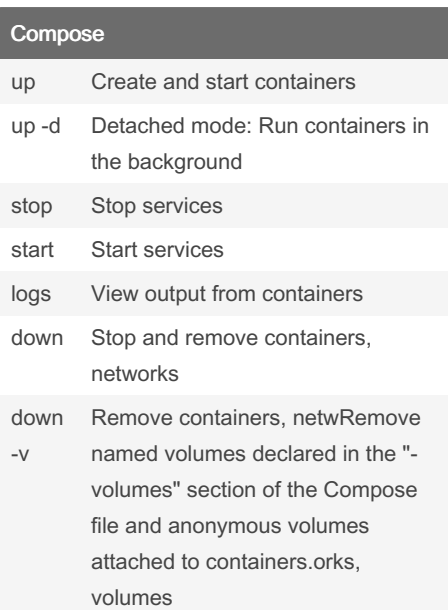

#### **Networking**

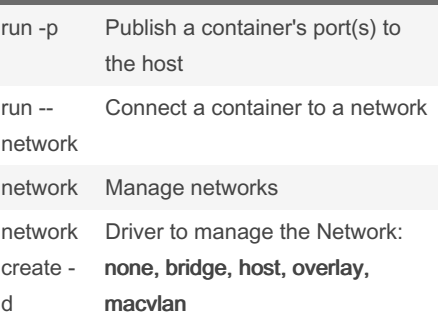

### Dockerfile

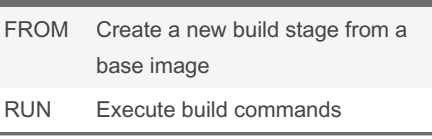

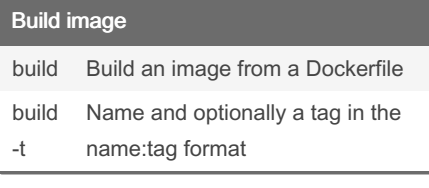

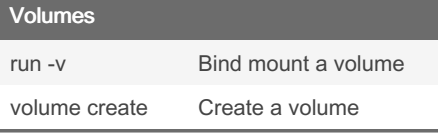

Published 20th December, 2023. Last updated 21st December, 2023. Page 1 of 1.

Sponsored by Readable.com Measure your website readability! <https://readable.com>